When you are done, your drawing will look like this:

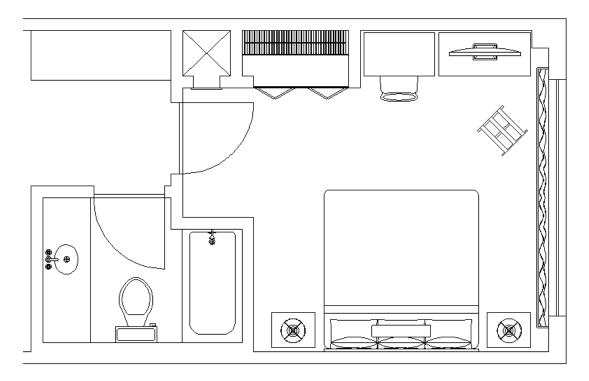

## **Adding Blocks to the Living Room**

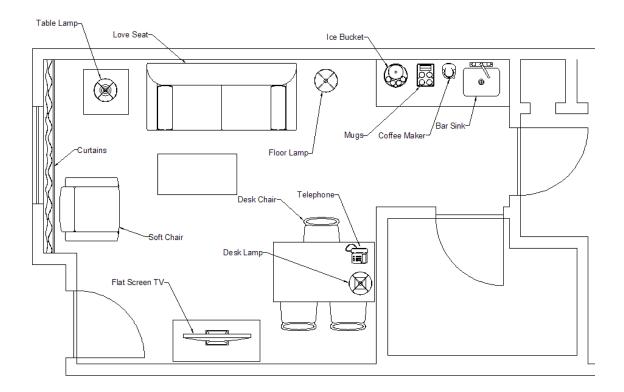